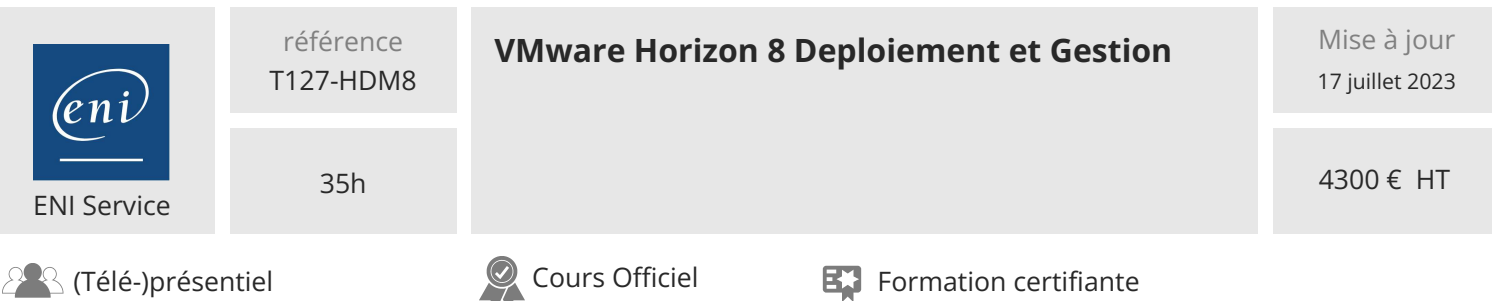

# **VMware Horizon 8 Deploiement et Gestion**

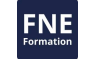

# **Objectifs**

- Reconnaître les caractéristiques et les avantages d'Horizon
- Utiliser VMware vSphere® pour créer des machines virtuelles à utiliser comme postes de travail pour Horizon
- Créer et optimiser des machines virtuelles Windows pour créer des postes de travail Horizon
- $\odot$  Installer et configurer Horizon Agent sur un poste de travail Horizon
- Configurer et gérer les systèmes VMware Horizon® Client? et connecter le client à un poste de travail VMware Horizon
- Configurer, gérer et autoriser des pools de postes de travail de machines virtuelles complètes
- Configurer, gérer et autoriser des pools de postes de travail de clone instantané
- Créer et utiliser des postes de travail et des pools d'applications RDS (Remote Desktop Services)
- Surveiller l'environnement Horizon à l'aide d'Horizon Console Dashboard et d'Horizon Help Desk Tool
- Identifiez l'installation, l'architecture et les exigences d'Horizon Connection Server
- Décrire les options d'authentification et de certification pour un environnement Horizon
- Reconnaître le processus d'intégration et les avantages de VMware Workspace ONE® Access? et Horizon 8
- Discuter des options de performances et d'évolutivité disponibles dans Horizon 8
- Décrire les différentes options de sécurité pour l'environnement Horizon

## **Pré-requis**

Les clients participant à ce cours doivent avoir, au minimum, les compétences suivantes :

- Utilisez VMware vSphere® Web Client pour afficher l'état des machines virtuelles, des banques de données et des réseaux
- Ouvrir une console de machine virtuelle sur VMware vCenter Server® et accéder au système d'exploitation invité
- Créer des snapshots de machines virtuelles
- Configurer les spécifications de personnalisation des invités
- Modifier les propriétés de la machine virtuelle
- Convertir une machine virtuelle en modèle
- Déployer une machine virtuelle à partir d'un modèle

Les participants doivent également avoir l'expérience d'administration système Microsoft Windows suivante :

- Configurer les services Active Directory, y compris DNS, DHCP et la synchronisation de l'heure
- Restreindre les activités des utilisateurs en implémentant des objets de stratégie de groupe
- Configurer les systèmes Windows pour activer les connexions Bureau à distance
- Créer une connexion ODBC à une base de données SQL Server

# **Certification**

Cette formation prépare et permet le passage de la certification VMware Certified Professional Desktop Management

## **Public**

Opérateurs, administrateurs et architectes de VMware Horizon.

Les personnes responsables de la création, de la maintenance et/ou de la fourniture de services de bureau à distance et virtuel. Administrateurs ou techniciens devant mettre en oeuvre le support et l'administration de l'infrastructure informatique de l'utilisateur final d'une organisation.

 $\sim$  02 40 92 45 50  $\sim$  formation@eni.fr www.eni-service.fr

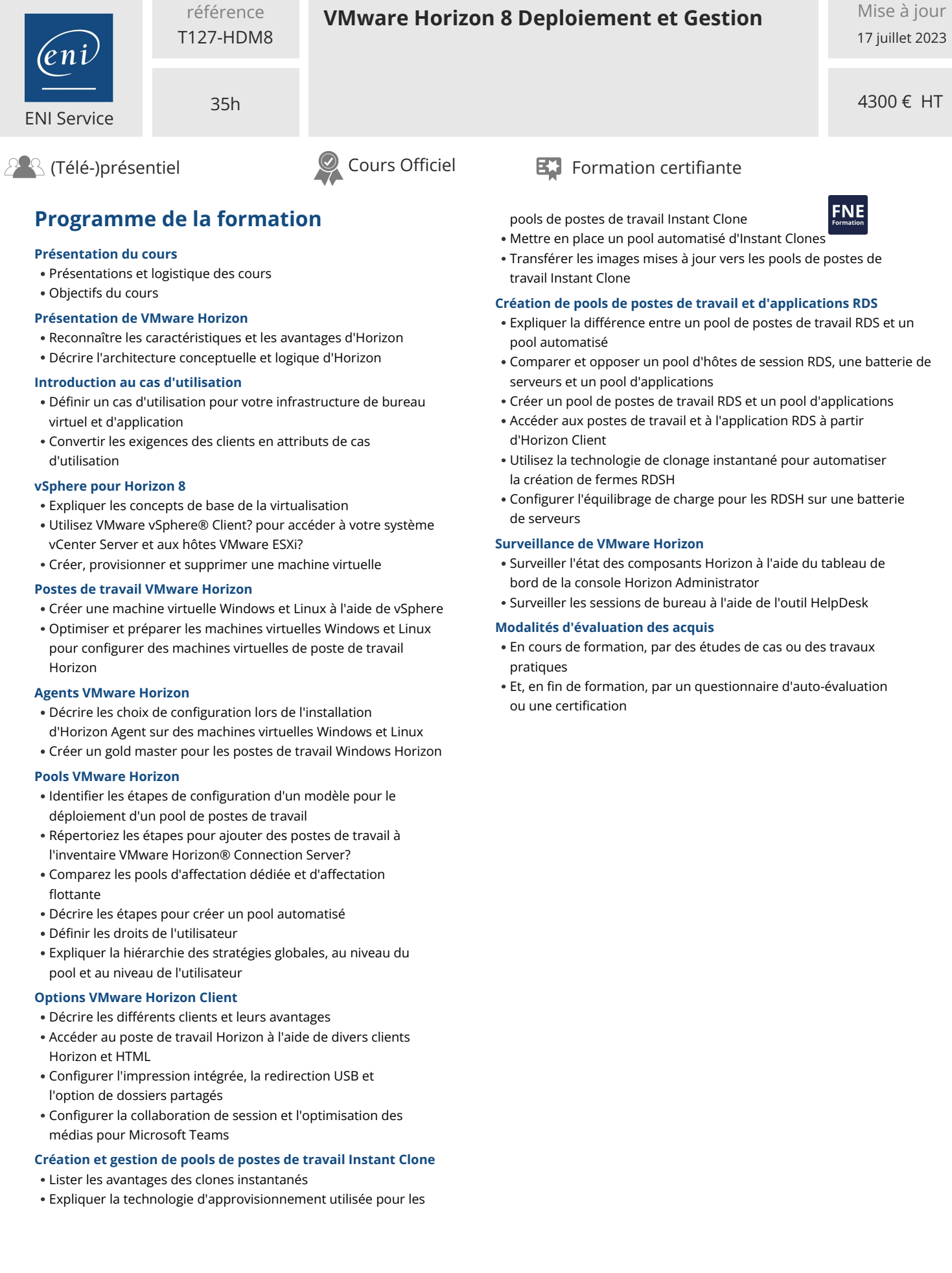

référence

eni)

02 40 92 45 50 formation@eni.fr www.eni-service.fr

**ENI Service - Centre de Formation** adresse postale : BP 80009 44801 Saint-Herblain CEDEX SIRET : 403 303 423 00020 B403 303 423 RCS Nantes, SAS au capital de 864 880

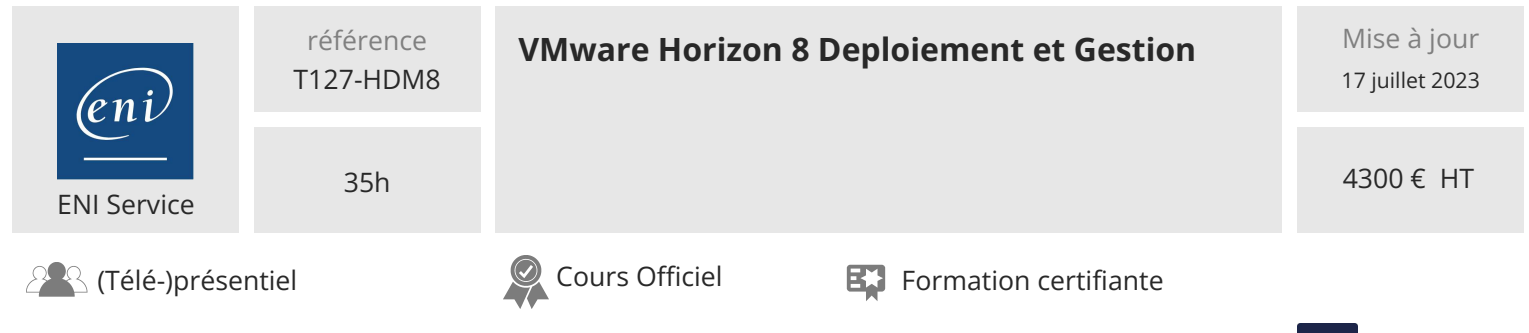

## **Délais d'accès à la formation**

Les inscriptions sont possibles jusqu'à 48 heures avant le début de la formation.

Dans le cas d'une formation financée par le CPF, ENI Service est tenu de respecter un délai minimum obligatoire de 11 jours ouvrés entre la date d'envoi de sa proposition et la date de début de la formation.

## **Modalités et moyens pédagogiques, techniques et d'encadrement**

Formation avec un formateur, qui peut être suivie selon l'une des 3 modalités ci-dessous :

1 Dans la salle de cours en présence du formateur.

2 Dans l'une de nos salles de cours immersives, avec le formateur présent physiquement à distance. Les salles immersives sont équipées d'un système de visio-conférence HD et complétées par des outils pédagogiques qui garantissent le même niveau de qualité.

3 Depuis votre domicile ou votre entreprise. Vous rejoignez un environnement de formation en ligne, à l'aide de votre ordinateur, tout en étant éloigné physiquement du formateur et des autres participants. Vous êtes en totale immersion avec le groupe et participez à la formation dans les mêmes conditions que le présentiel. Pour plus d'informations : Le téléprésentiel notre solution de formation à distance.

Le nombre de stagiaires peut varier de 1 à 12 personnes (5 à 6 personnes en moyenne), ce qui facilite le suivi permanent et la proximité avec chaque stagiaire.

Chaque stagiaire dispose d'un poste de travail adapté aux besoins de la formation, d'un support de cours et/ou un manuel de référence au format numérique ou papier.

Pour une meilleure assimilation, le formateur alterne tout au long de la journée les exposés théoriques, les démonstrations et la mise en pratique au travers d'exercices et de cas concrets réalisés seul ou en groupe.

## **Modalités d'évaluation des acquis**

En début et en fin de formation, les stagiaires réalisent une auto-évaluation de leurs connaissances et compétences en lien avec les objectifs de la formation. L'écart entre les deux évaluations permet ainsi de mesurer leurs acquis.

En complément, pour les stagiaires qui le souhaitent, certaines formations peuvent être validées officiellement par un examen de certification. Les candidats à la certification doivent produire un travail personnel important en vue de se présenter au passage de l'examen, le seul suivi de la formation ne constitue pas un élément suffisant pour garantir un bon résultat et/ou l'obtention de la certification.

Pour certaines formations certifiantes (ex : ITIL, DPO, ...), le passage de l'examen de certification est inclus et réalisé en fin de formation. Les candidats sont alors préparés par le formateur au passage de l'examen tout au long de la formation.

## **Moyens de suivi d'exécution et appréciation des résultats**

Feuille de présence, émargée par demi-journée par chaque stagiaire et le formateur. Evaluation qualitative de fin de formation, qui est ensuite analysée par l'équipe pédagogique ENI. Attestation de fin de formation, remise au stagiaire en main propre ou par courrier électronique.

## **Qualification du formateur**

La formation est animée par un professionnel de l'informatique et de la pédagogie, dont les compétences techniques, professionnelles et pédagogiques ont été validées par des certifications et/ou testées et approuvées par les éditeurs et/ou notre équipe pédagogique. Il est en veille technologique permanente et possède plusieurs années d'expérience sur les produits, technologies et méthodes enseignés. Il est présent auprès des stagiaires pendant toute la durée de la formation.

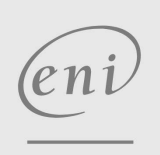

02 40 92 45 50 formation@eni.fr www.eni-service.fr

FNE